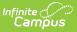

## Ed-Fi v2.0 - Parents Resource Preferences [.2231 - .2327]

Last Modified on 07/24/2023 11:12 am CDT

Classic View: System Administration > Ed-Fi

## Search Terms: Ed-Fi

The Ed-Fi Configuration tool is used to establish Ed-Fi data resources.

The following describes how to enable the Parents resource for Ed-Fi reporting.

1. Set the Parents preference to **ON.** 

| Parent Information          | OFF | - |
|-----------------------------|-----|---|
| Parents                     |     |   |
| Student Parent Associations |     |   |